KOOPERATIVE REALSCHULE

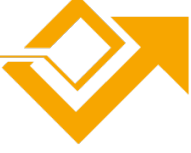

# **Checkliste für die Anmeldung der 5. Klassen**

# **Sie benötigen folgende Unterlagen zur Einreichung:**

- **Malbjahreszeugnis der 4. Klasse Grundschule (Kopie)**<br>Empfehlungssehreiben der Grundschule (Kopie)
	- Empfehlungsschreiben der Grundschule (Kopie)
	- Geburtsurkunde (oder Stammbuch) des Kindes (Kopie)
	- Nachweis Masernimpfung (Kopie des Impfausweises)
	- **Anmeldebogen Grundschule (wurde Ihnen von der Grundschule ausgehändigt, gelbes DinA4-Blatt)**

# **Folgende Unterlagen sind unter Umständen ebenfalls einzureichen:**

## **Wenn Sie Ihr Kind für die Ganztagsschule anmelden:**

- GTS-Anmeldeformular [\(Download hier\)](https://rsfos-schifferstadt.de/wp-content/uploads/2019/04/Anmeldung-GTS.pdf)
- Wenn Ihr Kind für das Mittagessen angemeldet wird, benötigen Sie zusätzlich auch noch die Öffentlichrechtliche Vereinbarung zur Versorgung mit Mittagessen [\(Download hier\)](https://rsfos-schifferstadt.de/wp-content/uploads/2021/01/Oeffentlich-rechtl-Vereinbarung-SZ-Schifferstadt-2020.pdf)

#### **Bei getrennt lebenden Sorgeberechtigten:**

- Sorgerechtsbeschluss (Kopie), wenn vorhanden
- Formlose Einverständniserklärung für Anmeldung (wenn Sorgeberechtigte getrennt leben, sich aber das Sorgerecht teilen)

## **Maxx-Ticket**

Für die Beantragung benötigen Sie ein (Pass-)Bild in digitaler Form.

## **Herkunftssprachlicher Unterricht**

Anmeldung Herkunftssprachlicher Unterricht [\(Download hier\)](https://rsfos-schifferstadt.de/wp-content/uploads/2021/01/Anmeldung-Herkunftssprachlicher-Unterricht.pdf)

# **Lese-Rechtschreib-Schwäche (LRS) /Dyskalkulie**

aktueller LRS- oder Dyskalkulie-Nachweis (Kopie)